# **Developing widgets on Maemo 5** •Juha Järvi

Software designer

**Foreca** 

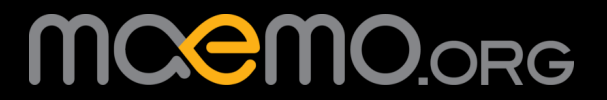

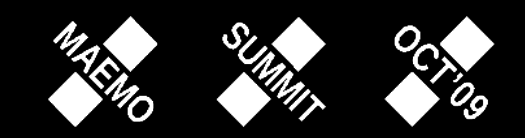

#### **ForecaWeather widget for Maemo 5**

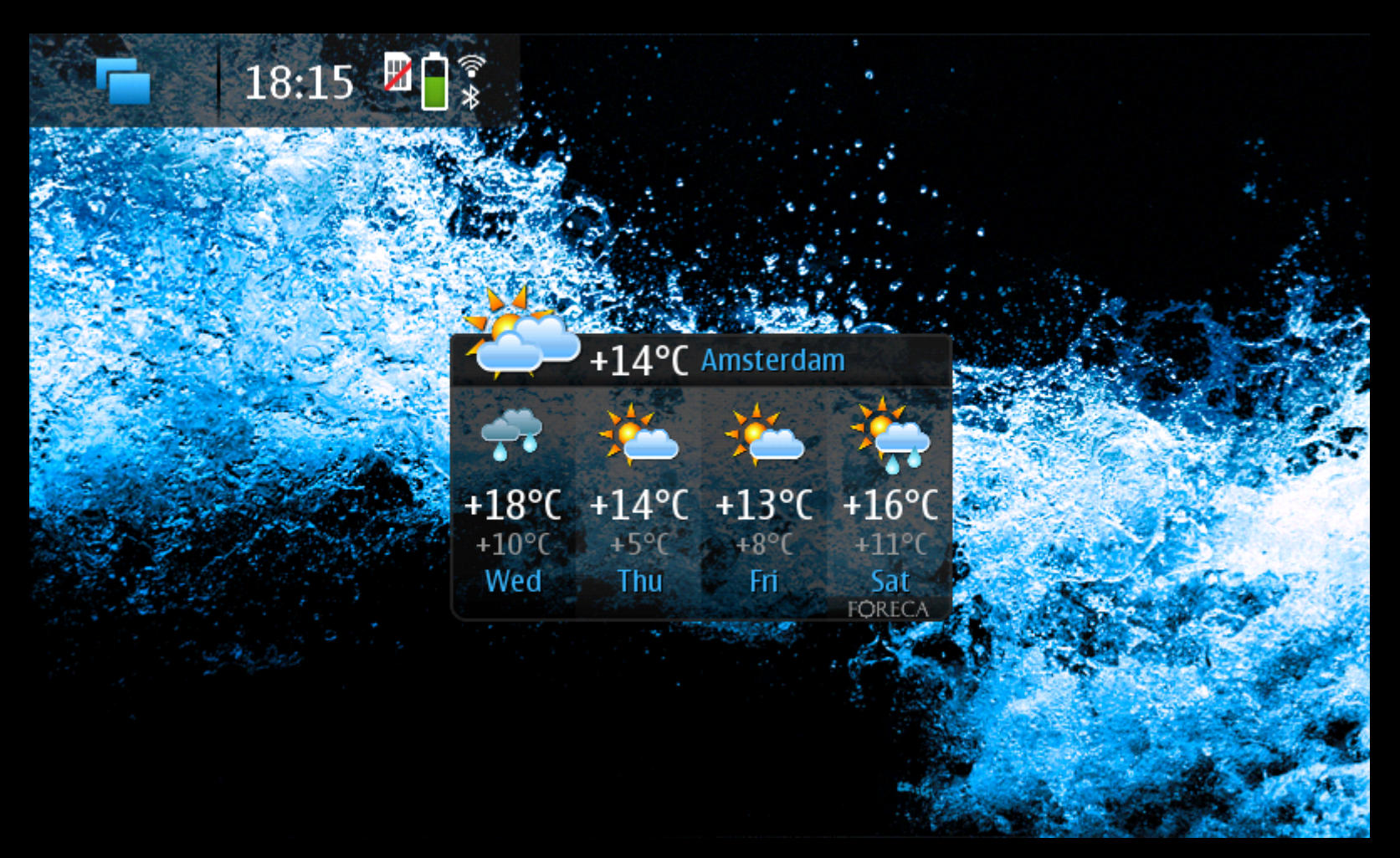

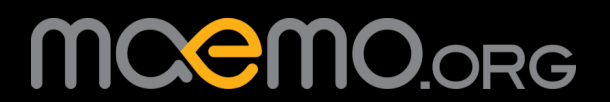

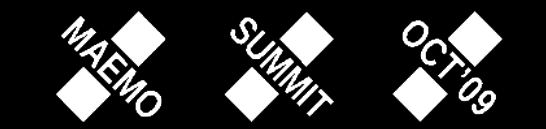

#### **Introduction**

The talk is based on experiences from one Maemo 5 widget Likely to apply to other Fremantle widgets • Our widget shows rarely changing location-based data • Nothing presented is the official opinion of Foreca or Nokia No guarantees offered for correctness! Everything will be on these slides, available for download later

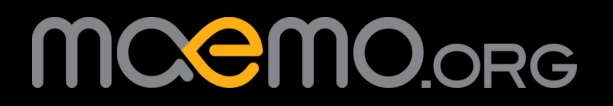

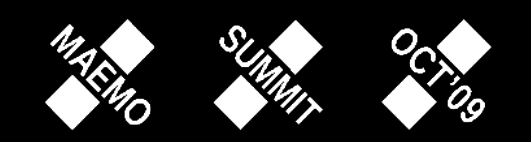

# **Graphic Design 1/4**

Keep the widget small

Fit 3 widgets on one desktop, comfortably spaced

A plain design fits different themes better

Dark gray translucent background is used in many widgets

Use colors from the theme for text and other elements

Single-color symbols can be colored programmatically

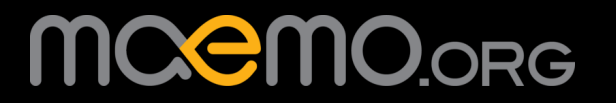

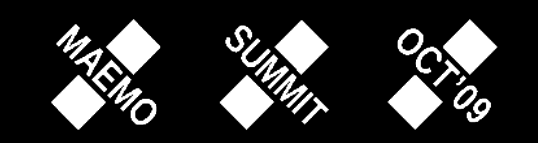

# **Graphic Design 2/4**

Show only essential info

Use large graphics and fonts with short text

User should understand everything important at a glance

Leave space for translations in different languages!

Avoid multiple text columns, words may be very long

Text could expand 3 times from English version

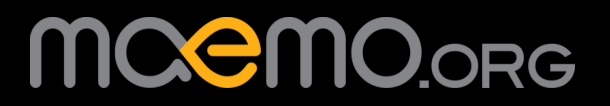

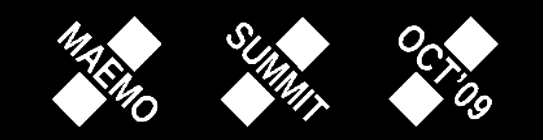

# **Graphic Design 3/4**

If the widget has buttons, make them large

Best if only thumbs are needed for use

• Accidental clicks shouldn't have annoying results

• Avoid complicated interactive elements

Put controls in a separate dialog or fullscreen program Whole widget can be like a button to open more content

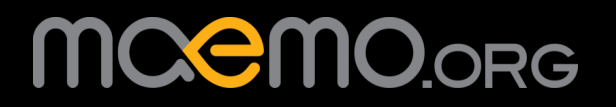

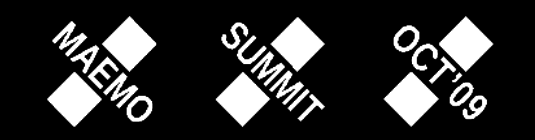

## **Graphic Design 4/4**

Separate fullscreen mode has many benefits

More controls can easily fit on the screen

Tabs and scrolling can be used to flip through information

Widget content can be shown even bigger for car use etc.

• Allows more creative freedom for users and developers

Widget settings are easier to find than in desktop menu

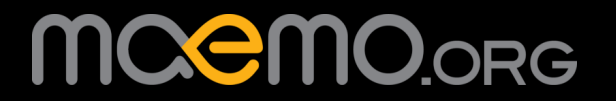

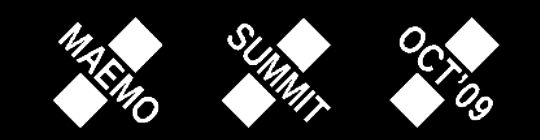

### **Architecture 1/5**

Widgets are libraries loaded by the home screen application

They need to be written more carefully than other apps

Crashes are a worse experience than with full programs

Memory leaks can accumulate over many days

• Draining the battery must be avoided

Moving complicated operations to a separate program is safer

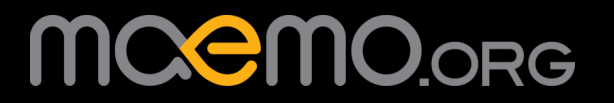

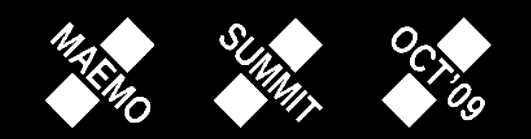

### **Architecture 2/5**

• Create a separate stand-alone fullscreen program

• Crashes and hangs are easier for users to recover from

• Complex features and processing are safer to implement

Debugging on a PC is simpler

Software is useful even if desktop is already full of widgets!

• Problem is making the parts communicate

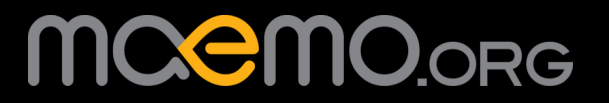

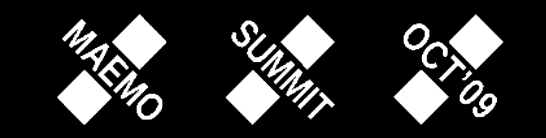

### **Architecture 3/5**

• Having a widget and a fullscreen part introduces problems Settings changes in either one should affect the other • D-BUS message sent to the full program launches it System events are easier to receive in a stand-alone app Network transfers must work with just one part present Both parts together also need to be synchronized

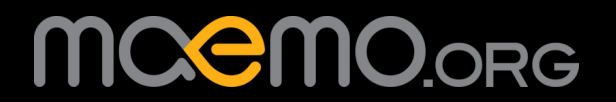

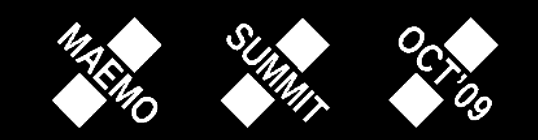

### **Architecture 4/5**

Messaging issues are solved by a third, background program

Let's call it "controller"

Widget and fullscreen program message it when started

Controller is then started by D-BUS if not running

Keeps track of which of the other parts are running

• Propagates messages from one to the other

• Handles network transfers and system events

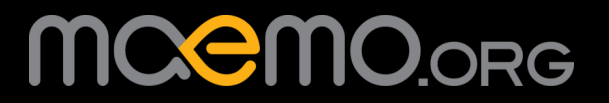

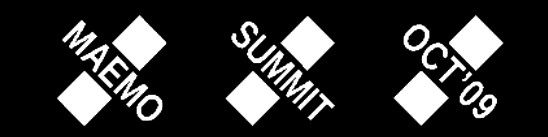

### **Architecture 5/5**

• Design the architecture for stability and low power usage

Pay special attention to the widget and controller

Keep their source code simple

Small enough to read through before important releases Carefully verify they can't hang or crash

As a general rule they should always be idle

Fullscreen program is less critical

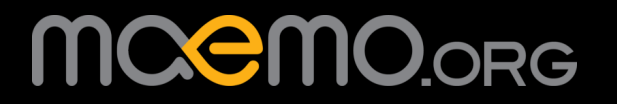

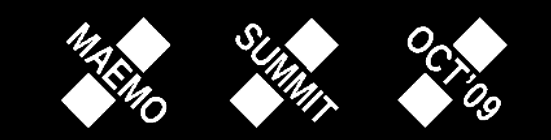

## **Widget 1/1**

Widget on its own can simply stay in GTK main loop

• Only reacts to mouse events or D-BUS messages

Everything is handled in small simple subroutines

No timers or anything that runs a long time

Have the controller do any online data retrieval

• Foreca's widget is under 2k total lines of C

• Only uses D-BUS, GTK and Hildon libs

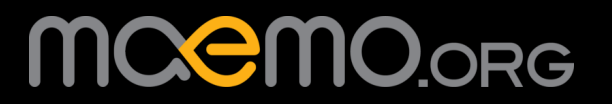

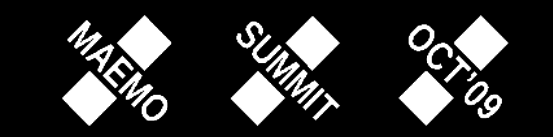

### **Controller 1/4**

Controller waits for messages in GLib main loop

Listens to system sleep events to stop all activity

Possibly tracks network connection and GPS status changes

Use ACWP instead of GPS or turn it on only briefly!

• One timer can be running to fetch data updates or similar

Activating only every 30 minutes or less frequently

Turned off if the device goes to sleep

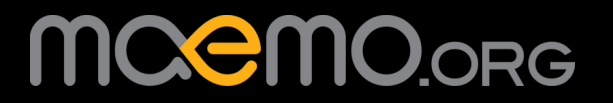

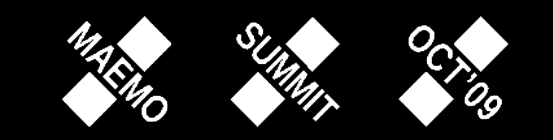

### **Controller 2/4**

• Automatically updates data from the network only if:

Device woke up, got online or other event occurred

• AND the current data is invalid

• Over 30 minutes old or user chose to view new data

If updating based on location, user moved by several km AND the screen is on and program is visible on screen

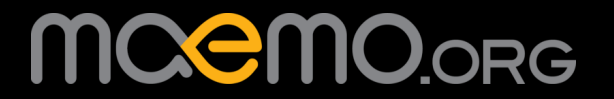

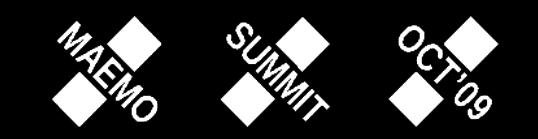

## **Controller 3/4**

Splitting activities into helper programs can go further

Simple to write and test a program to do one HTTP download Handling many simultaneously takes more effort

Also third-party libraries can get unstable over time

Same goes for any input/output that isn't a constant stream

• Just wait forever until all data has arrived, blocking IO

Controller simply needs to start and manage the helpers

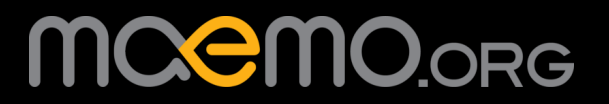

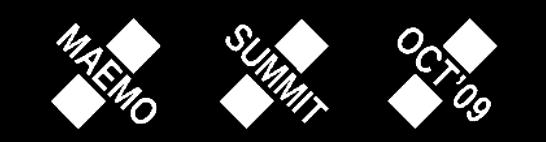

### **Controller 4/4**

• Controller forks and executes helper programs, uses pipes

A list is kept of all running helpers

Special timer fires every second while any are running

If one has been running too long, kill it

If device goes to sleep, kill them all!

When a helper finishes, send results over D-BUS

Timer stops when all have finished

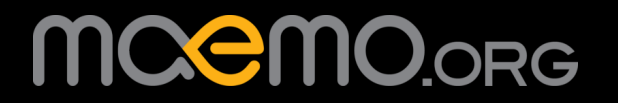

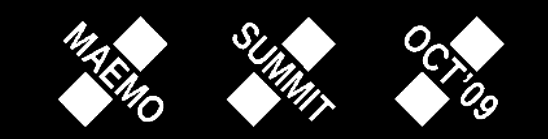

### **Benefits 1/2**

The multiple processes may sound like wasting resources

- However this isn't an application program or web browser
- Widgets should transfer little data very rarely
- Most of the time helpers are not running
- The widget is less complex and uses less resources! • Foreca's controller is under 1k lines of C

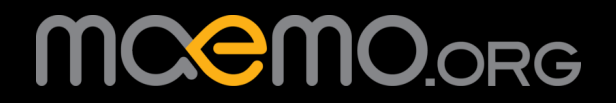

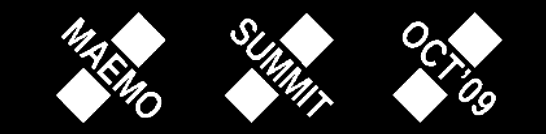

### **Benefits 2/2**

User experience is also improved by the modular design

Device memory usage is lower

Less problems from hangs or crashes

The user interface isn't affected

Code for the small modules is verifiable by reading

Few interactions between parallel processes help testing

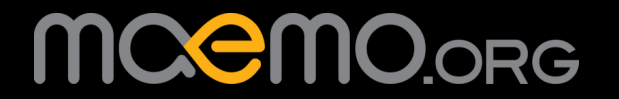

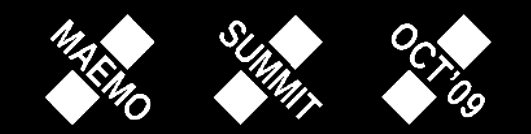

## **Implementation 1/2**

The current API requires using C on some level

For rapid development of many widgets there are better tools

Lua is a good recommendable scripting language

We have written bindings for Diablo widgets

Straightforward to use, little extra C code needed (2k lines) Binary is about 100k, even widget graphics take more space

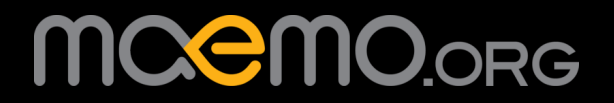

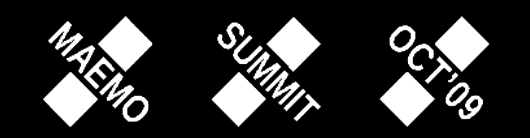

# **Implementation 2/2**

More controversially, avoid Autoconf

5k lines of C and 30k lines of scripts to compile it  $=$  wrong

Write a makefile for the widget project manually

It's only a couple dozen lines and only needs to call gcc Keep it simple: if you want to port, plan for a partial rewrite

A widget is mainly UI and every device has a new UI style

Widget sources don't need to compile for several devices

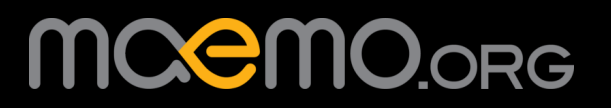

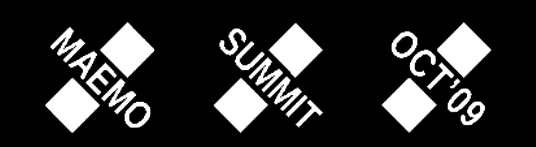

# **Testing 1/4**

Test constantly on the device itself if possible

• Gives more reliable results of real-world behavior

A script on the device can download new binary files

Two key presses after every build, or automated with SSH

Force widget reload by deleting and restoring config entry

It's inside  $\sim$ /.config/hildon-desktop/home.plugins

(Done in the controller also works for widget resizing)

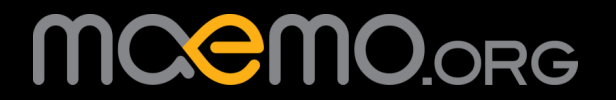

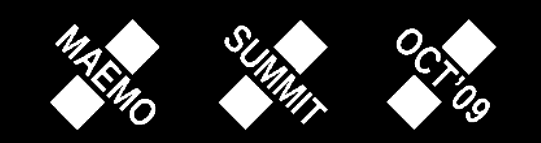

# **Testing 2/4**

• Types of tests to use regularly:

- Smoke test after every build (does it still run on the device)
- Automatic test cases for controller and its helpers
- Ask next person you see to try out the user interface
- Remember to switch locales
	- For fullscreen program setting LC  $*$  in xterm is enough
	- Get a draft German translation early, long words there!

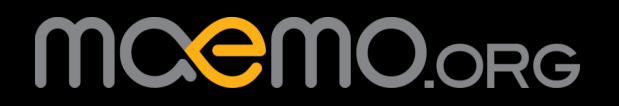

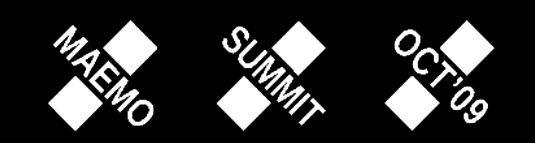

## **Testing 3/4**

• Special for a mobile/embedded device, test power usage!

• Along with not crashing, this is top priority for a widget

Run "powertop -t60" on device

Need to be root, install rootsh package first

Execute a planned 60-second test

Check total wakeups

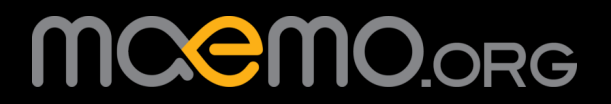

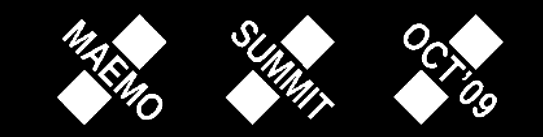

# **Testing 4/4**

Test and compare different power usage scenarios

- Widget on desktop or not in use
- Device online using WLAN or 3G
- GPS enabled or disabled if relevant
- Flip the device lock side switch to sleep for some seconds
- Other widgets or apps present using the same services

Widget must not cause extra wakeups without good reason!

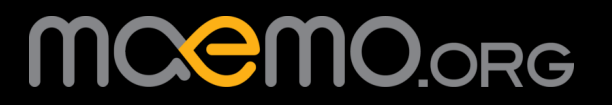

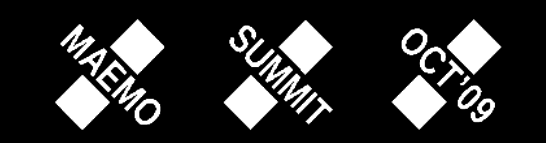

## **Summary**

Keep widget small and text easy to read

Put complex features in a separate program

Split code into short independent processes

Carefully test stability and power usage

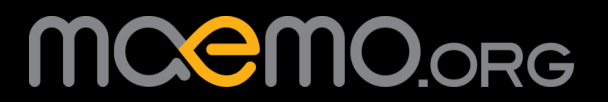

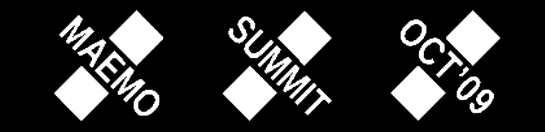

#### **Thanks!**

Questions or comments?

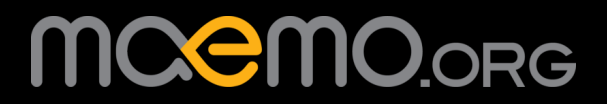

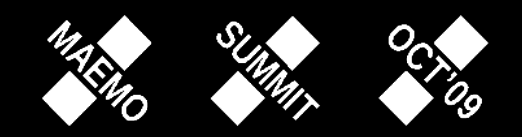